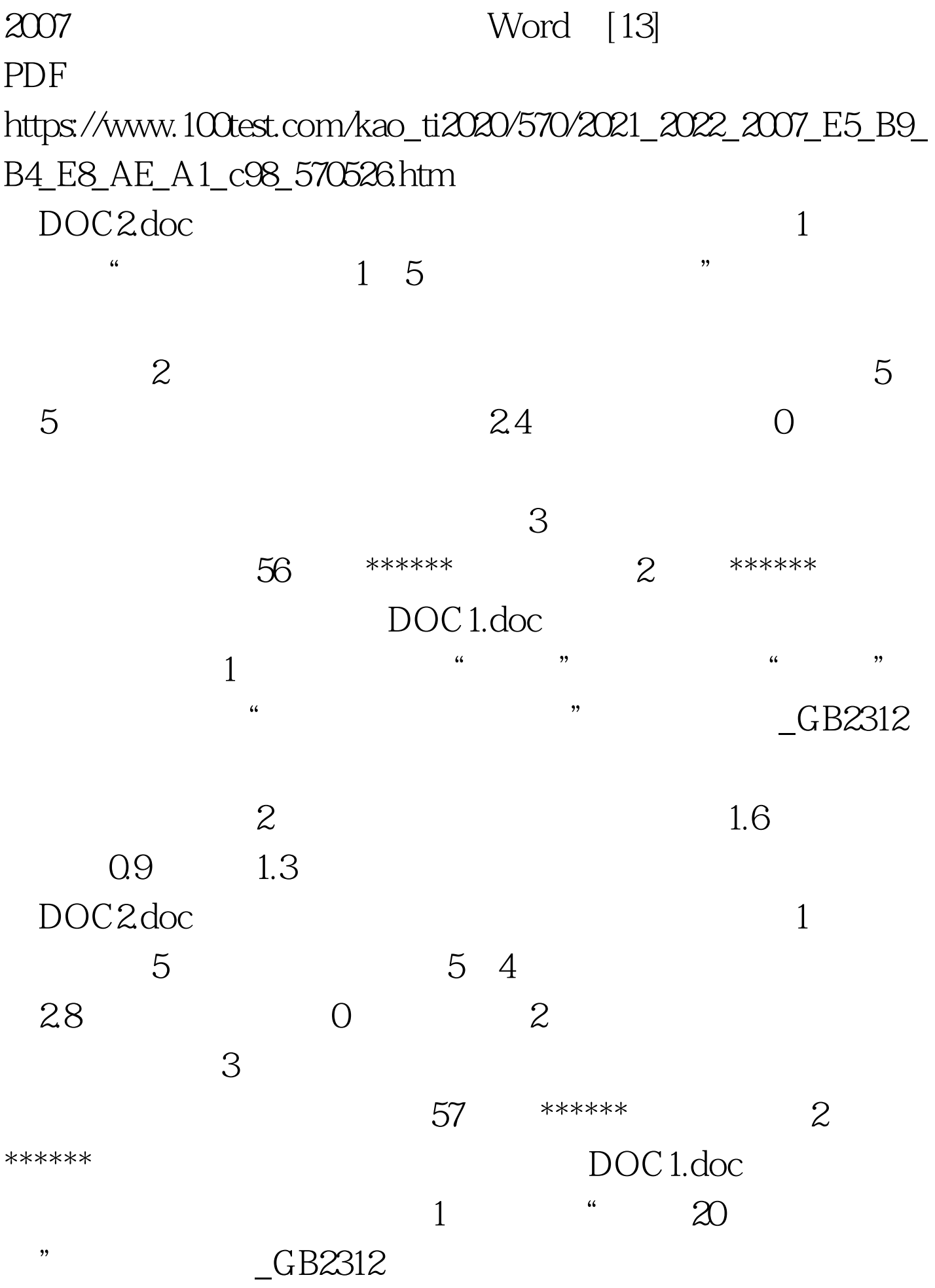

 $\frac{1}{2}$  and  $\frac{1}{2}$  and  $\frac{1}{2}$  a "杭空"一词改为"航空"。 (2)在文字 "我们的飞机是  $\mathbb{R}$ , the set of  $\mathbb{R}$  $1.3$  0.95  $1.5$ DOC2.doc  $1$  55  $30$  20  $225$ 表内线设置为0.5磅实线。 (2)并将第一行的2、3、4、5列 1 2 3 4 5 58 \*\*\*\*\*\* 2 \*\*\*\*\*\* 2 DOC1.doc  $1$  and  $\frac{u}{\sqrt{2\pi}}$  , we are the set of  $\frac{u}{\sqrt{2\pi}}$  , we are the set of  $\frac{u}{\sqrt{2\pi}}$  $\frac{1}{2}$  and  $\frac{1}{2}$  is the contract of  $\frac{1}{2}$  is the contract of  $\frac{1}{2}$  is the contract of  $\frac{1}{2}$  is the contract of  $\frac{1}{2}$  is the contract of  $\frac{1}{2}$  is the contract of  $\frac{1}{2}$  is the contract of  $\frac{$ , and the contract of the contract of the contract of the contract of the contract of the contract of the contract of the contract of the contract of the contract of the contract of the contract of the contract of the con  $\sim$  2 1.7 0.9 13 DOC2.doc  $1$  (a) and  $\frac{a}{\sqrt{2\pi}}$ 计",计算出各职工的 实际工资。 (2)将表格设置列宽  $28$  22  $59$  \*\*\*\*\*\* 2 \*\*\*\*\*\* DOC1.doc  $\frac{1}{\sqrt{1-\frac{1}{\sqrt{1-\frac{1$  $\frac{1}{2}$  and  $\frac{1}{2}$  and  $\frac{1}{2}$  a  $16$ 

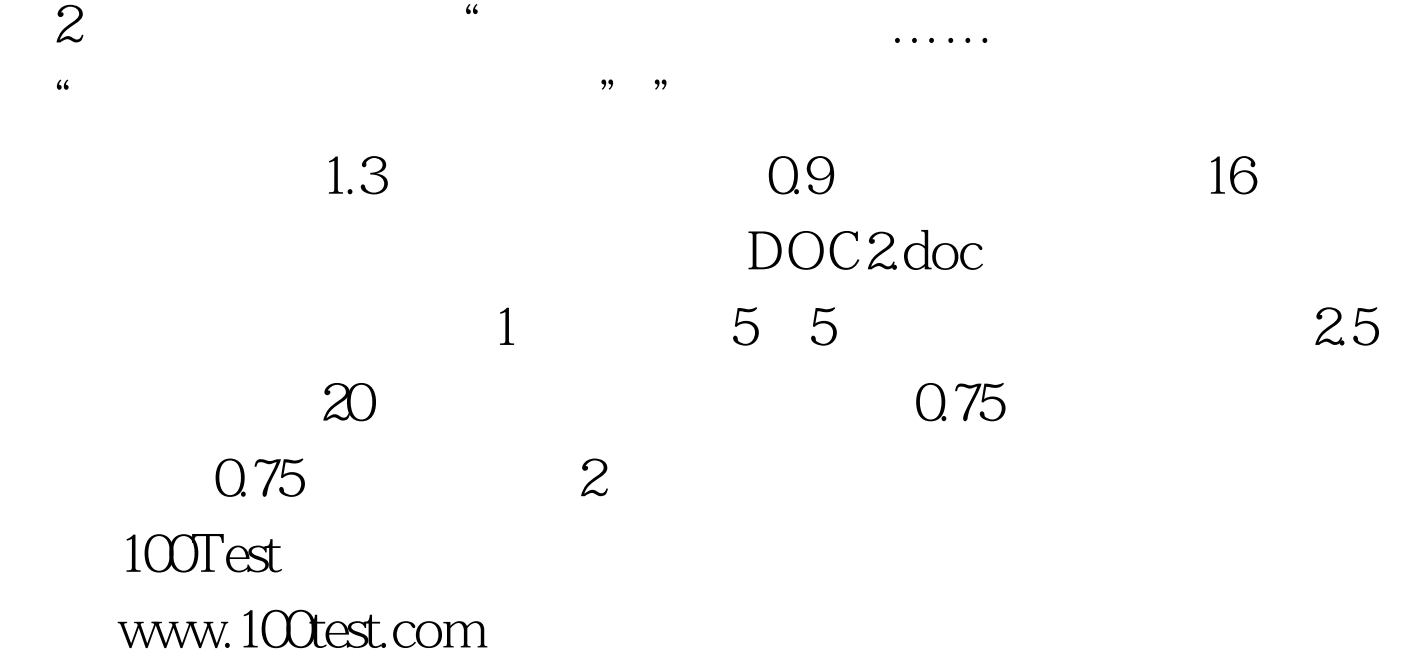